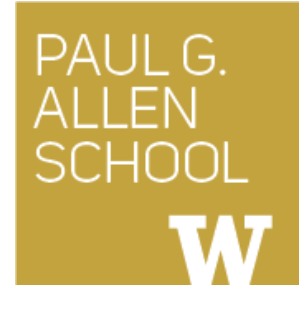

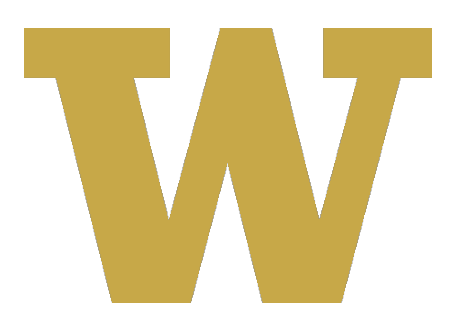

# **CSE 341** Section 7

Winter 2018

Adapted from slides by Eric Mullen, Nicholas Shahan, Dan Grossman, and Tam Dang

#### *Outline*

- LBI (Language Being Implemented)
- LBI "Macros"
- Eval, Quote, and Quasiquote
- Variable Number of Arguments
- Apply

# *LBI (Language Being Implemented)*

- Yesterday in lecture, we saw we can define a "Programming" Language" inside racket by structs
- We will talk about how to do evaluation on these LBIs tomorrow
- Show struct definition examples

#### *Macros Review*

- Extend language syntax (allow new constructs)
- Written in terms of existing syntax
- Expanded before language is actually interpreted or compiled

# *How to implement "Macros" in LBI*

- Interpreting LBI using Racket as the metalanguage
- LBI is made up of Racket structs
- In Racket, these are just data types
- Why not write a Racket function that returns LBI ASTs?

*LBI "Macros"*

#### If our LBI Macro is a Racket function

**(define (++ exp) (add (int 1) exp))**

Then the LBI code

**(++ (int 7))**

Expands to

**(add (int 1) (int 7))**

#### LBI "Macros"

- We are just generating expressions of LBI, so expressions in LBI are still composed of the original structs
- If we have an eval function, we don't need extra code to evaluate these "macros"

### **quote**

- Syntactically, Racket statements can be thought of as lists of tokens
- $(+ 3 4)$  is a "plus sign", a "3", and a "4"
- quote-ing a parenthesized expression produces a list of tokens

#### **quote** Examples

```
(+ 3 4) ; 7
(quote (+ 3 4)) ; '(+ 3 4)
(quote (+ 3 #t)) ; '(+ 3 #t)
(+ 3 #t) ; Error
```
• You may also see the single quote **'** character used as syntactic sugar

### **quasiquote**

- Inserts evaluated tokens into a quote
- Convenient for generating dynamic token lists
- Use **unquote** to escape a quasiquote back to evaluated Racket code
- A quasiquote and quote are equivalent unless we use an **unquote** operation

# **quasiquote** Examples

```
(quasiquote (+ 3 (unquote(+ 2 2)))) ; '(+ 3 4)
(quasiquote
  (string-append 
    "I love CSE"
    (number->string 
      (unquote (+ 3 338))))) 
; '(string-append "I love CSE" (number->string 341))
```
- You may also see the backtick ` character used as syntactic sugar for quasiquote
- The comma character, is used as syntactic sugar for *unquote*

# Self Interpretation

- Many languages provide an **eval** function or something similar
- Performs interpretation or compilation at runtime
	- Needs full language implementation during runtime
- It's useful, but there's usually a better way
- Makes analysis, debugging difficult

#### **eval**

- Racket's **eval** operates on lists of tokens
- Like those generated from quote and **quasiquote**
- Treat the input data as a program and evaluate it

#### **eval** examples

```
(define quoted (quote (+ 3 4)))
(eval quoted) ; 7
(define bad-quoted (quote (+ 3 #t)))
(eval bad-quoted) ; Error
(define qquoted (quasiquote (+ 3 (unquote(+ 2 2)))))
(eval qquoted) ; 7
(define big-qquoted
  (quasiquote
    (string-append 
      "I love CSE"
      (number->string 
        (unquote (+ 3 338)))))) 
(eval big-qquoted) ; "I love CSE341"
```
### RackUnit

- Unit testing is built into the standard library
	- http://docs.racket-lang.org/rackunit/
- Built in test functions to make testing your code easier
	- Test for equality, check-eq?
	- Test for True, check-true
	- Test for raised exception, check-exn
	- and many more

### Variable Number of Arguments

- Some functions (like +) can take a variable number of arguments
- There is syntax that lets you define your own

```
(define fn-any 
  (lambda xs ; any number of args
   (print xs)))
(define fn-1-or-more 
  (lambda (a . xs) ; at least 1 arg
   (begin (print a) (print xs))))
(define fn-2-or-more 
  (lambda (a b . xs) ; at least 2 args
     (begin (print a) (print a) (print xs))))
```
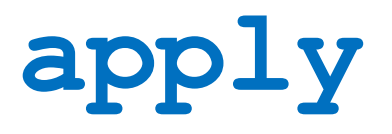

• Applies a list of values as the arguments to a function in order by position

```
(define fn-any 
  (lambda xs ; any number of args
    (print xs)))
(apply fn-any (list 1 2 3 4))
(apply + (list 1 2 3 4)) ; 10
(apply max (list 1 2 3 4)) ; 4
```